Free School Meals Application Guidance.

To apply, visit <a href="www.solihull.gov.uk/FSM">www.solihull.gov.uk/FSM</a> and you will arrive at this page. Click on the green button that says Apply for Free School Meals.

If you receive benefits or have a low income, your child may be eligible for Free School Meals.

Apply for Free School Meals

If your child attends the following school, please contact the school directly to submit a Free School Meals application:

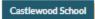

# Free School Meals (FSM)

You may be eligible for Free School Meals if you receive a qualifying benefit.

This could be:

- ► Universal Credit your household earned annual income must be less than £7,400 after tax and not including any benefits
- ▶ Income Support
- ► Income-based Jobseeker's Allowance
- ► Income-related Employment and Support Allowance
- Support under Part VI of the Immigration and Asylum Act 1999
- ► The guarantee element of Pension Credit
- Child Tax Credit (provided you're not also entitled to Working Tax Credit and have an annual gross income of no more than £16,190)
- ▶ Working Tax Credit run-on paid for four weeks after you stop qualifying for Working Tax Credit

Once the roll out of Universal Credit is completed in March 2025 anyone who no longer meets the the eligibility criteria, either because their earnings are above the limit or if they no longer receive Universal Credit, will continue to receive Free School Meals until the end of their current phase of education (i.e. primary or secondary).

The Universal Credit rollout is currently expected to complete in March 2025.

# You should then be taken to this page. Click on Login under Free School Meals to access your account.

## 2 Year Old Funding

to 15 hrs per week.

If your application is successful you will be able to take up a place at an approved Solihull childcare provider.

You will need to create an account before you can apply. If you eve an account on the parent portal you can click <u>**8ign in**</u> moving school during the school year. or oreate an account to add your child to your existing ac

# In - Year applications

Your 2 year old child may be entitled to a free childcare place for up To apply to move your child in-year (not starting in reception Your child may be entitled to free school meals or a universal infant or secondary school in September) you must complete an or secondary school in depressions; you make the portal for an application form. You cannot apply through this portal for an You will need to create an account before you can apply. If you in year application. The application form and the accompanying information can be found on our website at www/soilhull.gov.uk/admissions under the section entitled or create an account to the parent portal you can click So or create an account to the parent portal you can click So or create an account to add your child to your entitling account.

## School Admissions 2023 Intake

already have an account on the parent portal you can click <u>Sign in</u> your meals will continue in September 2023 or oreate an account to add your child to your existing account

### 2023 Intakes

If you live in Solihull and your child is due to start reception, secondary September 2023 you can apply here. The closing dates are below. If your financial circumstances have changed and you think you may

Secondary Intake - 31 October 2022

Reception intake - 15 January 2023

If you live outside of Solihull you will need to contact your home local. When your application has been processed you will be sent an

you are applying for. You will find them on the achoo's website. It will All applications are processed in date order and we will email you part of the application process; i.e. provide proof of faith or register for

If your child was born between 01/09/08 and 31/08/09 you can apply for a place at WMG Solihuli and WMG Coventry to start year 10 in

For all other UTC applications in other council areas contact the UTC

More information: 80hool Admissions

Email: admissions@solihul.gov.uk Phone: 0121 704 6693

# Free School Meals

free achool meal.

already have an account on the parent portal you can click Sign in

Please note - if you are already eligible for free school meals and achool to another Solihull achool you DO NOT need to reapply as

and will be moving to a Solihull school in September 2023 then YOU automatically transfer from your old school.

now be eligible please login or register to apply as abo

We are open all year round so you are able to apply during school holiday periods and contact the Family Information Service if you have a query regarding your Free School Meals application.

of the result.

More information: Free School Meals Email: edfreesm@solihull.gov.uk

Phone: 0121 704 6611

Enter your details to sign in.

More information: Family Information Service

Email: familyinfo@solihull.gov.uk

Phone: 0800 389 8667

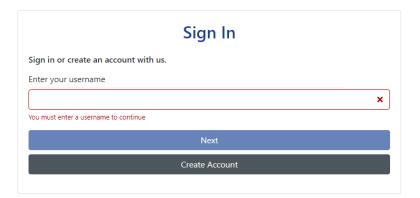

You should then see this screen which shows your details and your children's details. This information has been removed to protect identity.

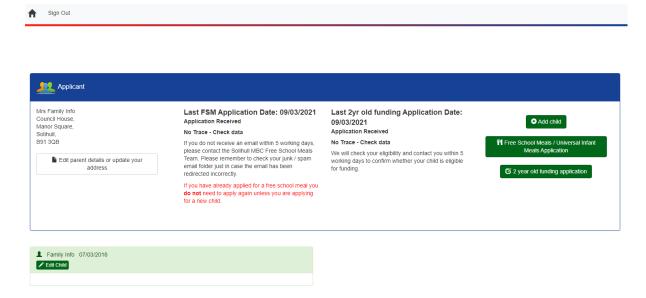

If your children aren't listed, click add child first and add their details.

Once your child is showing, click Free School Meals / Universal Infant Meals Application. Enter your National Insurance (NI) Number or NASS, and your date of birth. Then click "Free School Meals / Universal Infant Meals Application".

# Applicant for FSM / UIFSM Details

Please complete the form below with the required details then click on the submit application button.

To be able to receive a summer food voucher you need to apply ASAP as schools can only apply for the vouchers until the end of the summer term. Vouchers will be unavailable for the summer once the schools have closed.

Please do not apply for a free school meal until you have accepted an offer of a full time place at a Solihull school. Please note - free school meals do not start until Reception unless your child will be attending for at least one full day in school nursery.

If you have already applied for a free school meal you do not need to apply again unless you are applying for a new child.

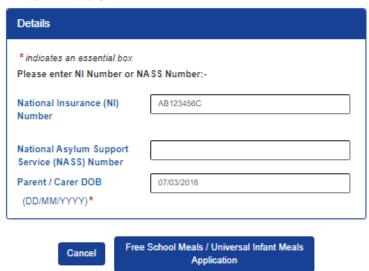

# Declaration

I confirm that I have read and understood the application process on the Council's website.

I certify that the information which I have provided is complete and accurate. I give my consent to the free school meals team to contact relevant agencies to validate this application. I will advise the Council if my circumstances change

I agree that the information provided on this application will be used to ensure that the council's records are correct. It may be shared with other agencies and service providers to ensure my child receives an appropriate service.

After completion press Free School Meals / Universal Infant Meals Application to send the application and if it has gone through you will receive an email confirming that your application has been sent. Applications are normally processed within five working days but at busy time this may take a little longer.